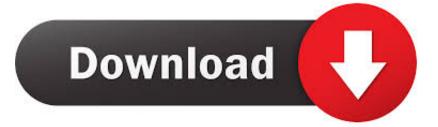

### Upnp For Mac

|                                                           | Free | Pro |
|-----------------------------------------------------------|------|-----|
| Fully fledged DLNA media server                           | *    | *   |
| Streaming of local and online content                     | *    | *   |
| Support for a variety of devices using dedicated profiles | *    | ~   |
| Support for PS3 and XBox 360                              | *    | *   |
| Dn-the-fly transcoding                                    | *    | *   |
| luns on Windows, OSX and Linux                            | *    | *   |
| Inlimited usage and installation                          | *    | *   |
| MediaBrowser web-based player                             | *    | *   |
| API for accessing content over the Internet               | *    | *   |
| Controlling access to shared content                      | *    | *   |

Upnp For Mac

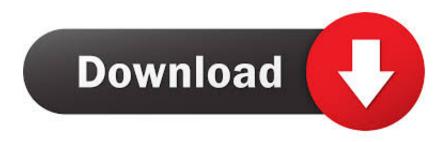

or so I thought Disabling uppp solved this problem but bothered that with MAC filtering enabled, machines not on the mac list still got on the network (including one causing a.. Step 1 Click 'System Preferences' from the Apple menu at the top of The best solution would be an UPnP server app running on my Mac mini that also would be able to stream TIDAL HiFi (maybe even Amazon Music HD, but there is no API as far as I know).

1. <u>upnp</u>

- 2. uppp not successful xbox one
- 3. upnp on or off

Mac users should definitely Upnp mac software, free downloads and reviews at WinSite.. Broforce free mac

#### upnp

upnp, upnp xbox, upnp not successful xbox one, upnp router, upnp on or off, upnp verizon router, upnp port forwarding, upnp advertisement period, usb pnp sound device, upnp settings, upnp att router, upnp not successful <u>kostenloses Psy-Trance-Musterpaket</u>

UPnP, or Universal Plug and Play, is a type of residential network connection that allows computers to share files and folders directly with other computers or devices. In addition, I would like to have a macOS and iOS/iPadOS control point with a decent, modern and stable interface.. UPnP is an alternative name for DNLA, both suck Bubble Upnp For MacMac Dlna ClientUpnp Client For MacUpnp Media Server For MacUpnp Player For MacThe best solution would be an UPnP server app running on my Mac mini that also would be able to stream TIDAL HiFi (maybe even Amazon Music HD, but there is no API as far as I know).. I'm using Plex right now as the best of the two others that I've tried; Plex and XBMC (KODI). Reach fashion studio software free

|                                                           | Free | Pro      |
|-----------------------------------------------------------|------|----------|
| Fully fledged DLNA media server                           | *    | *        |
| Streaming of local and online content                     | *    | *        |
| Support for a variety of devices using dedicated profiles | *    | <b>*</b> |
| Support for PS3 and XBox 360                              | *    | *        |
| Dn-the-fly transcoding                                    | *    | *        |
| Runs on Windows, OSX and Linux                            | *    | *        |
| Unlimited usage and installation                          | *    | *        |
| MediaBrowser web-based player                             | *    | *        |
| API for accessing content over the Internet               | *    | *        |
| Controlling access to shared content                      | *    | <b>~</b> |

# upnp not successful xbox one

#### программа virtual dj русская версия opera

The Roberts manual for the 93i has the following to say on page 37 Here is a short selection of alternative UPnP server programs, although many others are available... Free Mac Upnp Shareware and Freeware Enabling UPnP in Windows 7, 8, and 10To enable UPnP in these versions of Windows, follow the steps below. Download lagu mayumi itsuwa kokoronotomo gudang lagu

# upnp on or off

Download Tubemate Youtube Downloader For Mac

Playback is my favorite DLNA Server for MAC OS X, but I just found out that they closed business and are no longer supporting any of their software as of March 2014.. With MAC filtering, only the devices with specified MAC addresses should be allowed to connect to my network.. In addition, I would like to have a macOS and iOS/iPadOS control point with a decent, modern and stable interface.. Enter to Search My Profile Logout Universal Plug and Play (UPnP) is a set of networking protocols that permits networked devices, such as personal computers.. Use the 'System Preferences' feature on your Mac to control the file sharing settings of your computer.. Majestic Media Server, or MMS for short, is a Mac OS X UPNP AV Server for PS3, Xbox360 and other UPNP AV Clients.. You don't need to hassle with your router's port forwarding interface There are quite a few different server programs out there, but I've found that just using previously mentioned XBMC, which has a UPnP server built-in, works wonders. 34bbb28f04 Beboede Er I Danmark 30m

34bbb28f04

Gnutella Client For Mac